## ⼟庫商⼯:同步直播教學運作SOP

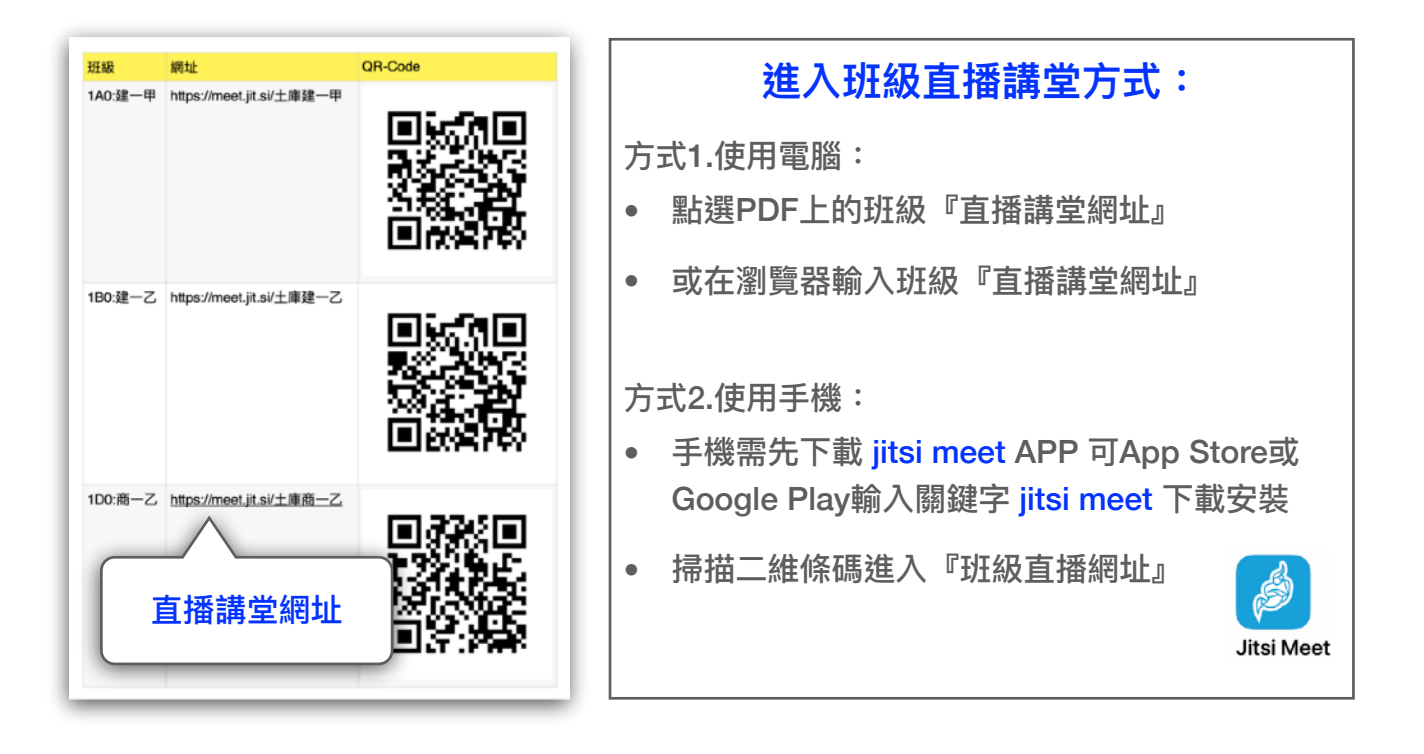

## **運作原則:**

- 1. 學校比照原有編班方式,建立各班級的專屬『直播講堂』
- 2. 學校比照跑班的編班方式,建立各個『彈性時間&多元選修』專屬『直播講堂』
- 3. 遇有停課時:

## ■ 學生:

- 原班上課:按照原有課表時間,點選所屬班級直播講堂連結,等候老師進入授課
- $\overline{M}$  跑班上課:按照原有課表時間,點選彈性時間或多元選修的直播講堂連結,等候 老師進入授課

## 老師:

■ 按照原有個人課表時間,點選授課班級或彈性時間/多元選修的『直播講堂』連 結,進行線上授課